# Advanced Programming Handout 10

A Module of Simple Animations (SOE Chapter 13)

#### Motivation

- In the abstract, an *animation* is a continuous, time-varying image.
- In practice, it is <sup>a</sup> sequence of static images displayed in succession so rapidly that it looks continuous.
- Our goal is to present to the programmer an abstract view of animations that hides the practical details.<br>practical details.<br>■ In addition, we will generalize animations to
- be continuous, time-varying quantities of any value, not just images.

#### Representing Animations

- As usual, we will use our most powerful tool. functions, to represent animations: **type Animation a = Time -> a type Time = Float**
- Examples:
	- **rubberBall :: Animation Shape rubberBall t = Ellipse (sin t) (cos t)**
	- revolvingBall :: Animation Region<br>revolvingBall t = let ball = Shape (Ellipse 0.2 0.2)<br>in Translate (sin t, cos t) ball
	- planets :: Animation Picture<br>
	planets t = let pl = Region Red (Shape (rubberBall t))<br>
	p2 = Region Yellow (revolvingBall t)<br>
	in p1 'Over' p2
	- **tellTime :: Animation String tellTime t = "The time is: " ++ show t**

## An Animator

Given a function...

**animate :: String -> Animation Graphic -> IO ( )**

...we could then execute (display) the previous animations like this:

**main1 :: IO ( ) main1 <sup>=</sup> animate "Animated Shape" (withColor Blue . shapeToGraphic . rubberBall)**

**main2 :: IO ( ) main2 <sup>=</sup> animate "Animated Text" (text (100,200) . tellTime)**

# Definition of "animate"

**animate :: String -> Animation Graphic -> IO ( )**

**animate title anim <sup>=</sup> runGraphics \$ do <sup>w</sup> <- openWindowEx title (Just (0,0)) (Just (xWin,yWin))**

**drawBufferedGraphic (Just 30) t0 <- timeGetTime let loop <sup>=</sup>** do t < timeGetTime<br>
let ft = intToFloat (word32ToInt (t-t0)) / 1000<br>
setGraphic w (anim ft)<br>
orgetWindowTick w<br>
loop<br>
loop<br>
loop

See text for details...

# Common Operations

We can define many operations on animations based on the underlying type. For example, for Pictures: **emptyA :: Animation Picture**

**emptyA t = EmptyPic**

**overA :: Animation Picture**

**-> Animation Picture -> Animation Picture overA a1 a2 <sup>t</sup> <sup>=</sup> a1 <sup>t</sup> `Over` a2 <sup>t</sup>**

**overManyA :: [Animation Picture] -> Animation Picture overManyA = foldr overA emptyA**

■ We can do a similar thing for Shapes, etc.<br>■ Also, for numeric animations, we could define

functions like addA, multA, and so on.<br>But there is a better way... **Type Cla** ■ But there is a better way...

(naturally)

#### **Behaviors**

- Basic definition (replacing **Animation**): **newtype Behavior a = Beh (Time -> a)**
- Recall that **newtype** creates a single-argument datatype with (time and space) efficiency the same as a simple **type** declaration.

(So then what is the difference??)

#### **Behaviors**

We need to use **newtype** here because type synonyms are not allowed in type class instance declarations -- only types declared with **data** or **newtype**.

### Constant Behaviors

 Given a scalar value **x**, we can lift it to a constant behavior that, at all times **t**, yields **x**:

> **lift0 :: a -> Behavior a**  $lift0 x = Beh ( $\tfrac{t - x}{s})$$

# Dependent Behaviors

**Given a function <b>f**, we can lift it to a function on behaviors that, at a given time **t**, samples its argument and passes the result through **f**:

**lift1 :: (a -> b) -> (Behavior a -> Behavior b) lift1 f (Beh a) = Beh (\t -> f (a t))**

# Numeric Behaviors **instance Num a**  $\Rightarrow$  **Num (Behavior a) instance Floating a**  $\Rightarrow$

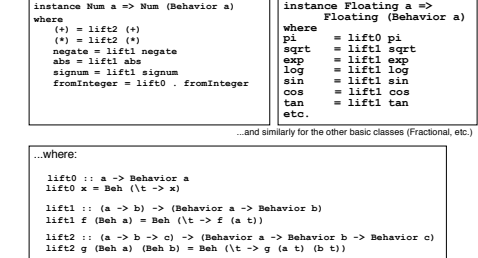

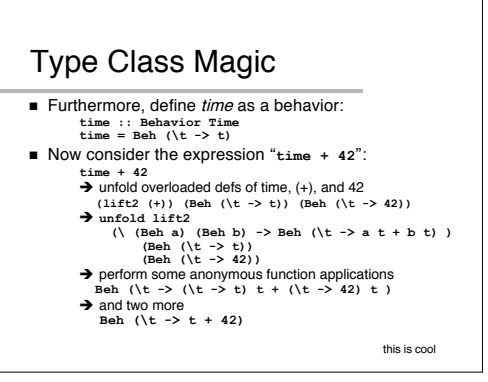

#### New Type Classes

Besides lifting existing type classes such as **Num** to behaviors, we can define new classes for manipulating behaviors. For example:

**class Combine <sup>a</sup> where empty :: <sup>a</sup> over :: <sup>a</sup> -> <sup>a</sup> -> <sup>a</sup>**

**instance Combine Picture where empty <sup>=</sup> EmptyPic over <sup>=</sup> Over**

**instance Combine <sup>a</sup> => Combine (Behavior a) where empty <sup>=</sup> lift0 empty over <sup>=</sup> lift2 over**

**overMany :: Combine <sup>a</sup> => [a] -> <sup>a</sup> overMany <sup>=</sup> foldr over empty**

# Hiding More Detail

 We have not yet hidden all the "practical" details of animation  $-$  in particular time itself.

But through more aggressive lifting...

#### **reg = lift2 Region shape = lift1 Shape**

ell = lift2 Ellipse<br>red = lift0 Red<br>yellow = lift0 Yellow<br>translate (Beh al, Beh a2) (Beh r) - mots subtlety hare<br>= Beh (\t -> Translate (al t, a2 t) (r t)) ...we can redefine our red revolving ball without

referring to time at all:

**revolvingBallB :: Behavior Picture revolvingBallB = let ball = shape (ell 0.2 0.2) in reg red (translate (sin time, cos time) ball)**

#### More Liftings

#### Comparison operators:

**(>\*) :: Ord a => Behavior a -> Behavior a -> Behavior Bool (>\*) = lift2 (>)**

Conditional behaviors:

**cond :: Behavior Bool** -> Behavior a -> Behavior a -> Behavior a<br>cond = lift3 (\p c a -> if p then c else a)

For example, a flashing color: **flash :: Behavior Color flash = cond (sin time >\* 0) red yellow**

# Time Travel

- A function for translating a behavior through time: timeTrans :: Behavior Time -> Behavior a -> Behavior a<br>timeTrans (Beh f) (Beh a) = Beh (a . f)
- For example: **timeTrans (2\*time) anim -- double speed (timeTrans (5+time) anim) `over` anim -- one anim <sup>5</sup> sec behind another timeTrans (negate time) anim -- go backwards**

Any kind of behavior can be time transformed: **flashingBall :: Behavior Picture flashingBall <sup>=</sup>**

asningsali =<br>let ball = shape (ell 0.2 0.2)<br>in reg (timeTrans (8\*time) flash)<br>(translate (sin time, cos time) ball)

## Final Example

**revolvingBalls :: Behavior Picture**

**revolvingBalls = overMany [ timeTrans (time <sup>+</sup> t\*pi/4) flashingBall <sup>|</sup> <sup>t</sup> <- map lift0 [0..7] ]**

See SOE for <sup>a</sup> more substantial example: <sup>a</sup> kaleidoscope program. (The details of its construction can be skimmed, but you may enjoy running it...)